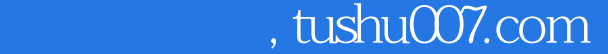

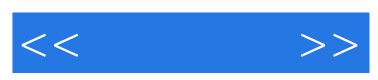

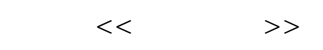

- 13 ISBN 9787111280811
- 10 ISBN 7111280814

出版时间:2009-9

作者:简 L.赖莫斯

页数:436

PDF

更多资源请访问:http://www.tushu007.com

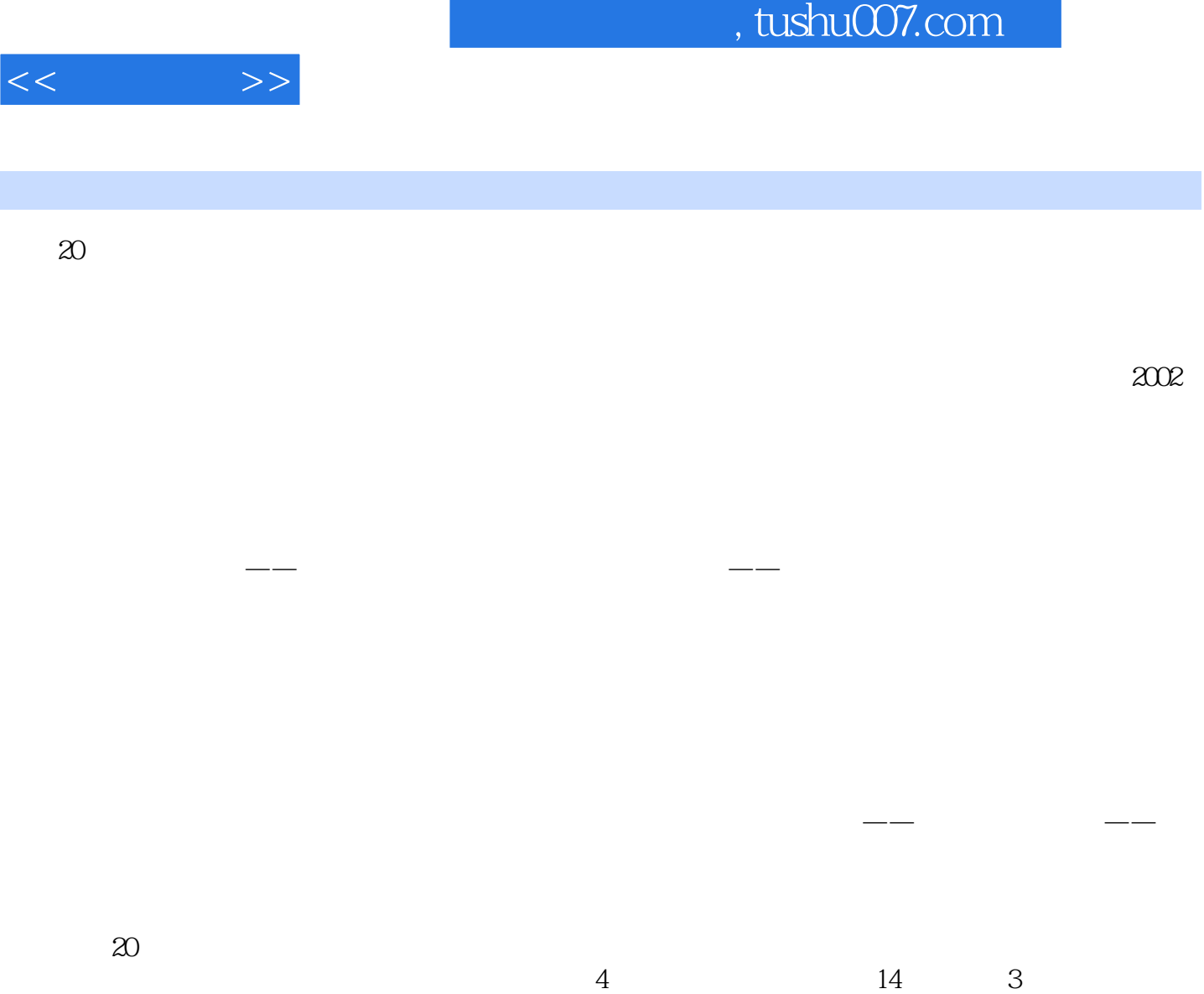

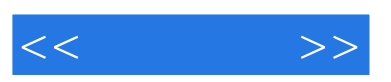

 $20$   $200$ 

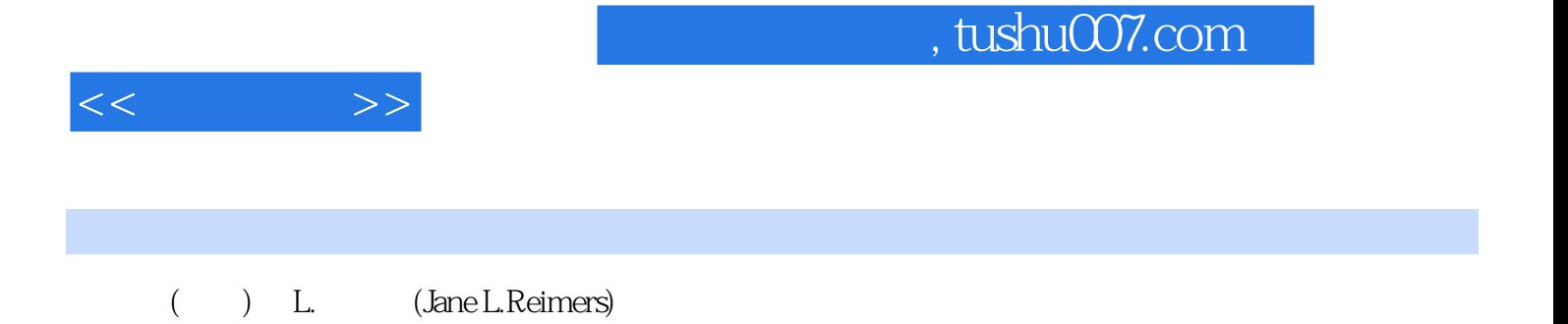

## *Page 4*

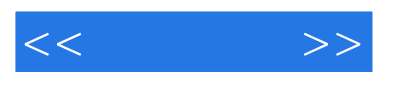

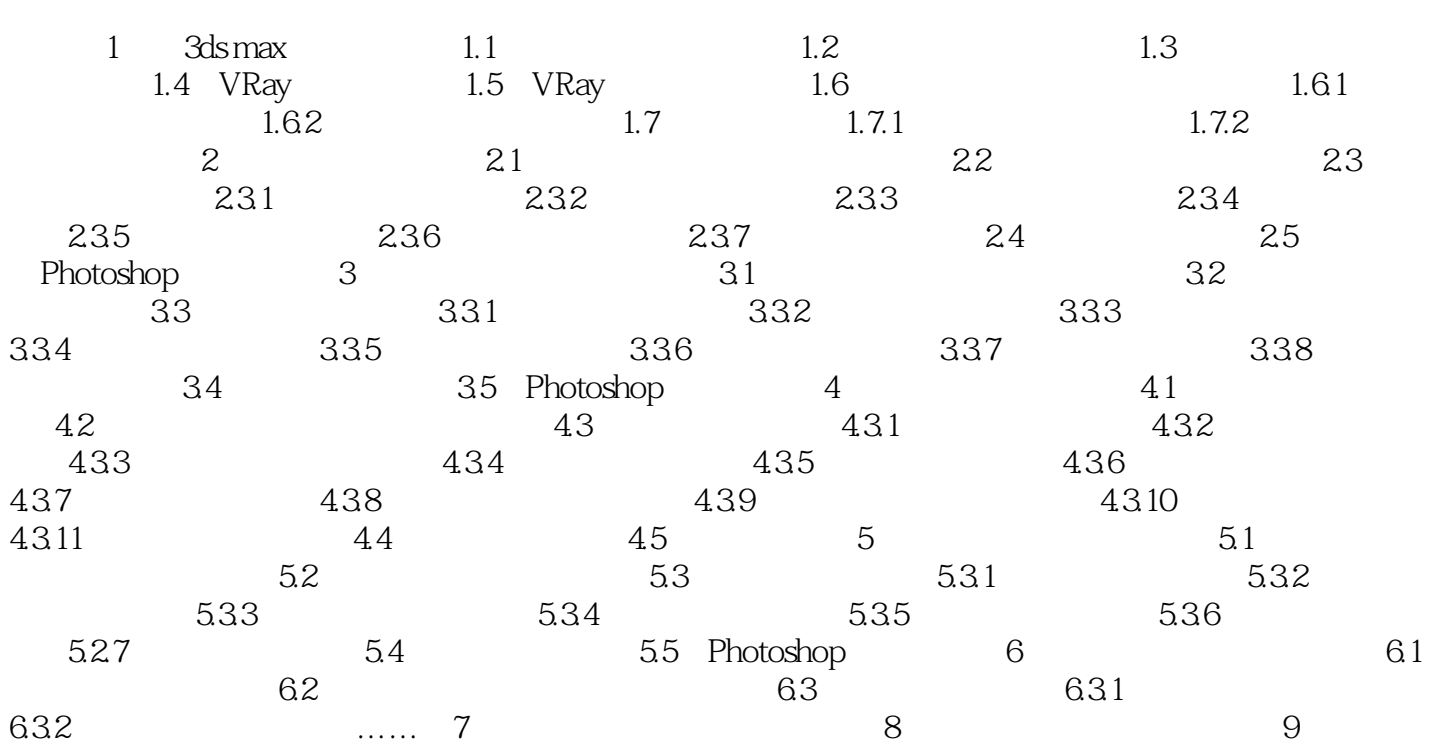

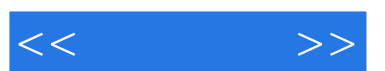

## , tushu007.com

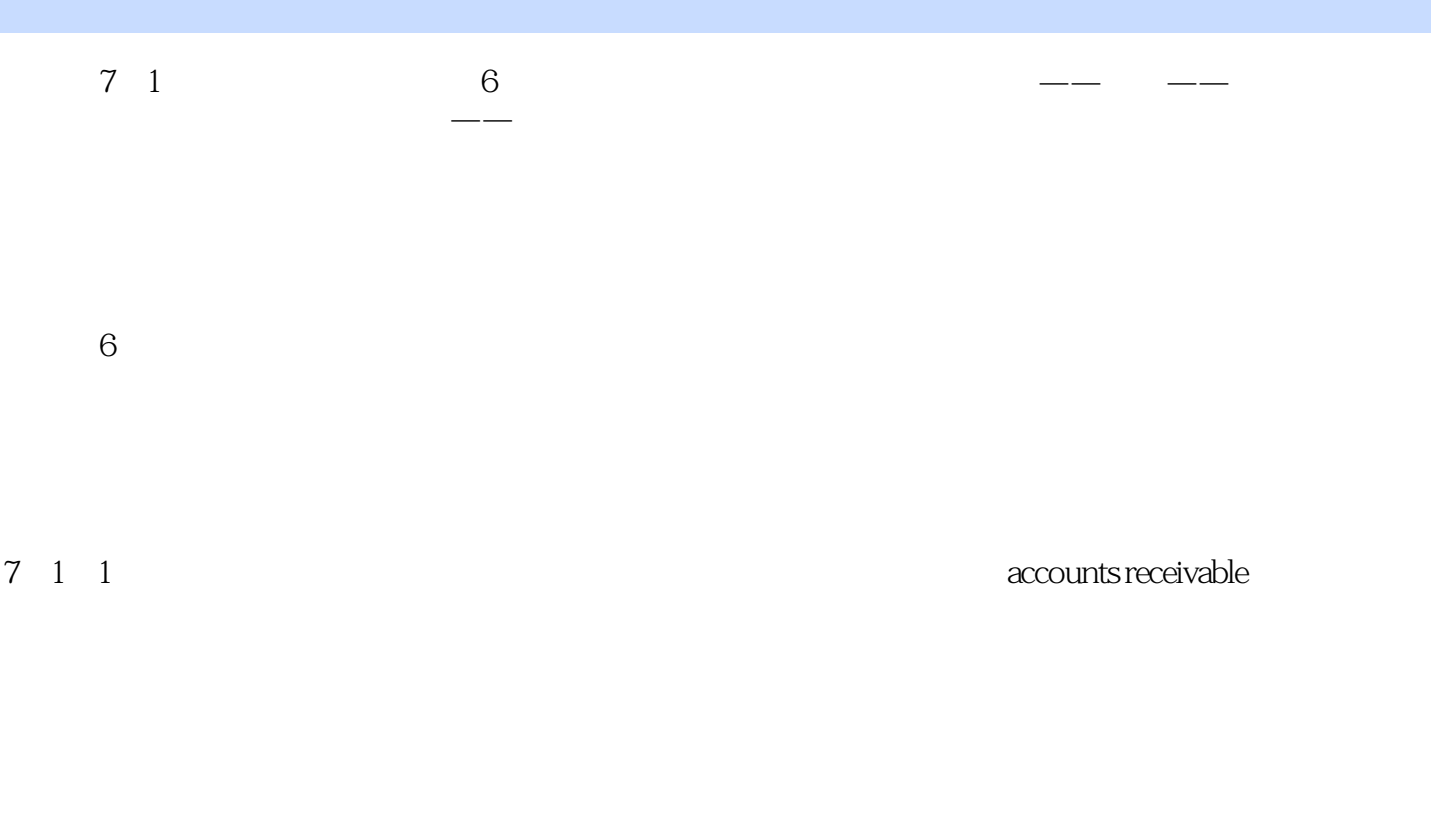

 $B2B$ 7-1 2004 12 31 2003 12 31

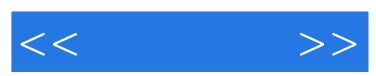

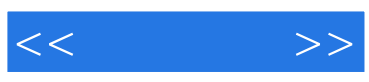

本站所提供下载的PDF图书仅提供预览和简介,请支持正版图书。

更多资源请访问:http://www.tushu007.com